## **Join the Community:**

- · Join our LinkedIn Page
- · Sign up for our monthly Newsletter
- Engage with the DADA2 Patient Registry
- Offer patient resources from dada2.org

## **The Next Wave of Care**

We are currently partnering with global organizations to find treatments and a cure.

In 2024, we will take significant steps to promote our JAMA - published Consensus Statement, develop point-of-care testing, partner with pharma, academia and biotech to develop and test therapies, and attend global conferences.

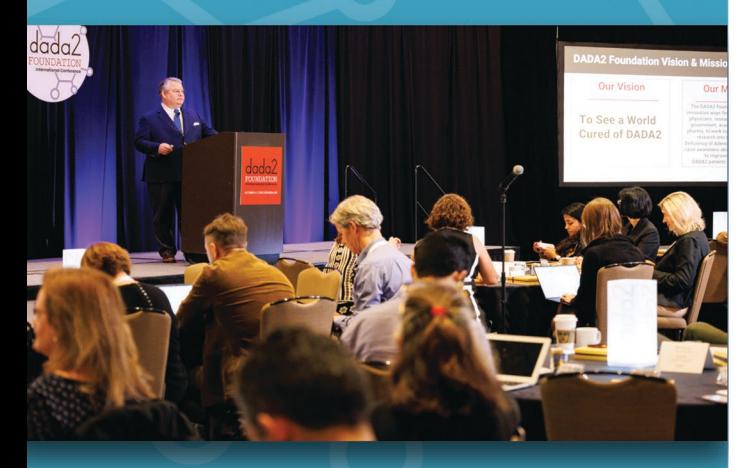

The 4th International DADA2 Conference October 2023, Washington, DC

# **Grow the DADA2 Network** with Us

Being connected as a global group of physicians who are aware of DADA2 will change the trajectory of diagnosis and care for every patient.

### **Scan for Resources:**

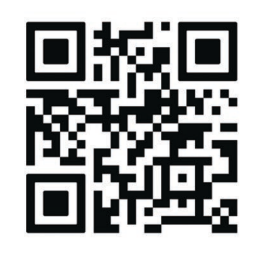

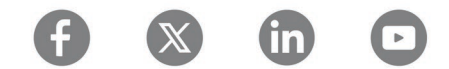

@dada2Foundation

Ouestions? info@dada2.org

# **A Physician's Guide** to Identifying, **Diagnosing & Treating**

**DADA2:** Deficiency of Adenosine Deaminase 2

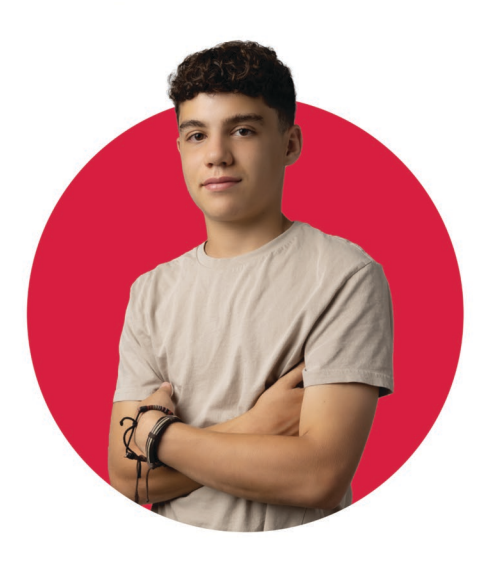

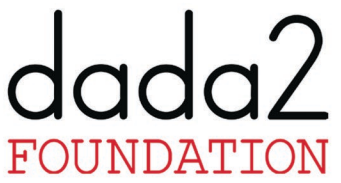

**The DADA2 Foundation** Convening the world's physicians, researchers & patients/families to treat and cure DADA2.

www.dada2.org

# **The Disease of Mimicry: DADA2's Impact**

DADA2 patients often experience recurrent & unexplained fever, rash, pain, and fatique. Routine testing is not enough to illuminate the disease, so patients remain misdiagnosed and sick.

For these patients, consider DADA2 - a rare, autosomal recessive genetic disease marked with a wide array of symptoms in three major phenotypes:

#### ○ Vascular

Wide-spread inflammation that leads to vasculitis and other organ damage and sometimes stroke.

### ○ Immunodeficiency

Immunodeficiency that can lead to increased infection and requires gamma globulin replacement.

### **• Hematologic**

**Bone marrow failure that can mimic Diamond** Blackfan Anemia or Pure Red Cell Aplasia. Often requires a bone marrow transplant.

The only true way to diagnose DADA2 is through measuring an ADA2 enzyme level and genetic testing, which has revealed 600+ cases worldwide to date. However, a 2021 study through a partnership with the DADA2 Foundation, Boston Children's Hospital (USA), and the Broad Institute estimates that 35,000 could be undiagnosed.

# **The DADA2 Foundation:**

## **Convening the world's DADA2 patients, physicians & researchers**

Founded in 2016 in the USA, the DADA2 Foundation is the only organization convening the world's hundreds of scientists & clinicians, as well as patients of all ages, to find a cure. While research is active and clinicians learn how to treat patients with increasing efficacy, the Foundation is here to foster collaboration among these engaged groups and provide patients, families, and caregivers with resources. While we do not provide direct care, we are able to help physicians and patients:

#### 1. Identify the signs & symptoms of DADA2 and testing options:

Our website features the DADA2 Interactive Human graphic with all 130+ recorded symptoms in published literature. We can also connect you with high-quality labs since very few perform ADA2 enzyme testing.

#### 2. Access up-to-date clinical information:

Our newsletter, website, and social media platforms are one-stop-shops, updated reqularly.

### **Meet the DADA2 Interactive Human Graphic:**

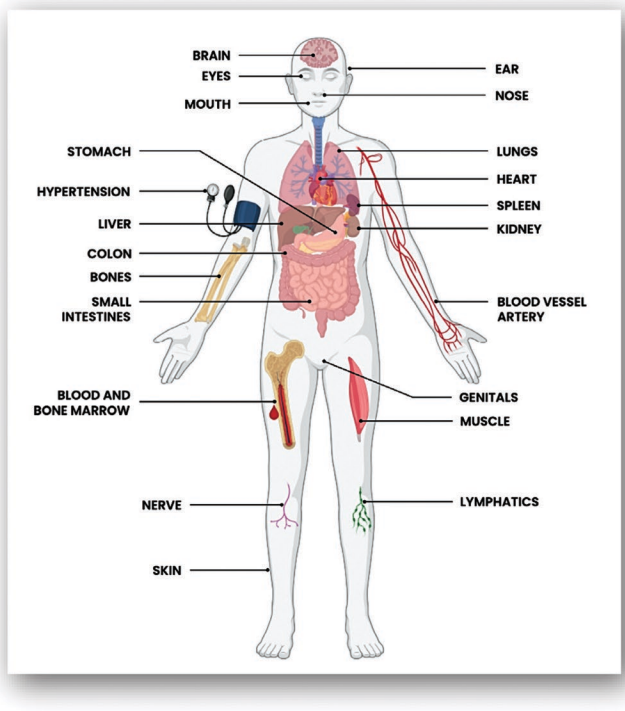

All resources available using OR code on back.

### 3. Get a "next step" consult for newly diagnosed patients & their physicians:

We can schedule a call to address questions about specific cases.

#### 4. Connect with other DADA2 patients for lifestyle and practical tips:

Our website and a private Patient & Families Facebook page offers practical information on living with DADA2. Ideas are largely anecdotal from patients; physician consults are always advised.

### **Share This 3-minute Explanation Video**

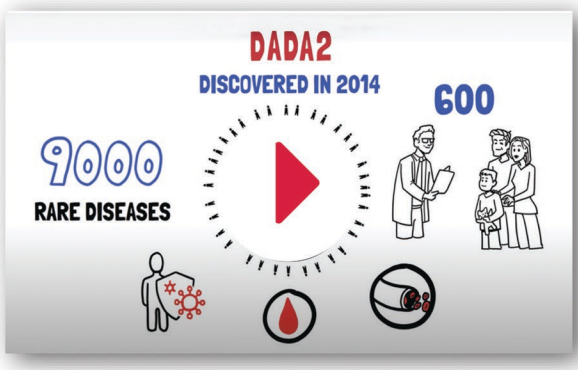